Wright State University [CORE Scholar](https://corescholar.libraries.wright.edu/)

[Psychology Faculty Publications](https://corescholar.libraries.wright.edu/psychology) **Psychology** Psychology

7-22-2012

# Bayesian Analyses of the Survivor Interaction Contrast

Joseph W. Houpt Wright State University - Main Campus, joseph.houpt@wright.edu

Andrew Heathcote

Ami Eidels

James T. Townsend

Follow this and additional works at: [https://corescholar.libraries.wright.edu/psychology](https://corescholar.libraries.wright.edu/psychology?utm_source=corescholar.libraries.wright.edu%2Fpsychology%2F432&utm_medium=PDF&utm_campaign=PDFCoverPages) 

**Part of the Psychology Commons** 

#### Repository Citation

Houpt, J. W., Heathcote, A., Eidels, A., & Townsend, J. T. (2012). Bayesian Analyses of the Survivor Interaction Contrast. . https://corescholar.libraries.wright.edu/psychology/432

This Presentation is brought to you for free and open access by the Psychology at CORE Scholar. It has been accepted for inclusion in Psychology Faculty Publications by an authorized administrator of CORE Scholar. For more information, please contact [library-corescholar@wright.edu.](mailto:library-corescholar@wright.edu)

# Bayesian Analyses of the Survivor Interaction Contrast

### Joseph W. Houpt, Andrew Heathcote, Ami Eidels and James T. Townsend

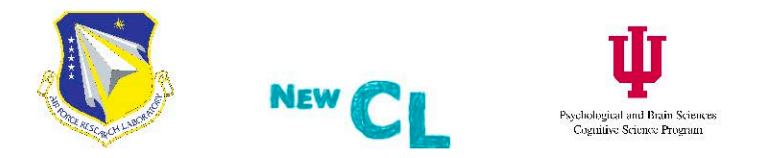

Society for Mathematical Psychology Annual Meeting Columbus, Ohio July 22, 2012

# Outline

## Introduction

## Parametric Test

- · Model
- · Simulation

#### Nonparametric Test  $\left(3\right)$

- · Model
- · Simulation
- 4 Comparisons Among SIC Tests
	- · Simulation
	- · Application

# Conclusion

## Outline

## Introduction

### Parametric Test

- · Model
- · Simulation

### Nonparametric Test

- · Model
- · Simulation

# Comparisons Among SIC Tests

- · Simulation
- Application

## Conclusion

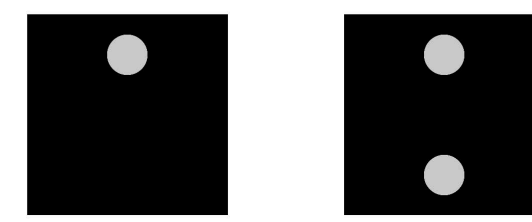

- <sup>~</sup>How do different sources of information combine in mental processing?
	- Are both sources used concurrently, or do we use one at a time?
	- How many sources are enough to respond?

# **Salience**

**•** To test architecture and stopping rule, without conflating them with workload capacity, factorially speed up and slow down the processing of each source of information.

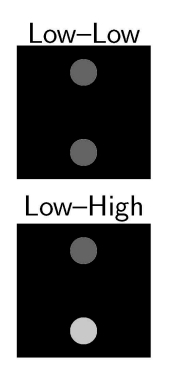

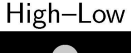

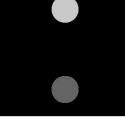

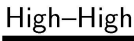

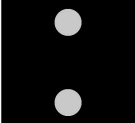

## **Survivor Interaction Contrast**

• Indicates architecture and stopping rule.

## **Survivor Interaction Contrast**

- Indicates architecture and stopping rule.
- <sup>~</sup>The SIC is interaction between the salience manipulations.
	- **a** Instead of just using the mean time, we use the survivor function:  $S(t) = Pr\{T > t\} = 1 - F(t).$

 $SIC(t) = [S_{LL}(t) - S_{LH}(t)] - [S_{HL}(t) - S_{HH}(t)]$ 

Here, the subscripts indicate the salience of each source of information.

## Survivor Interaction Contrast

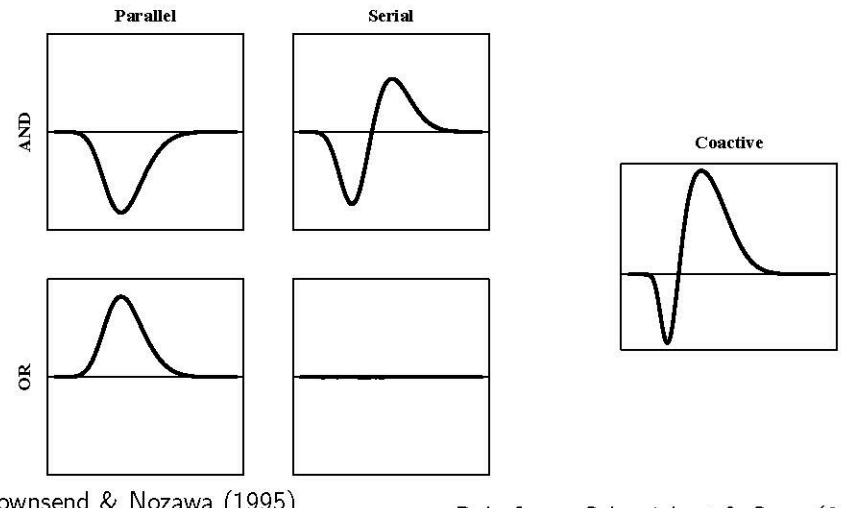

Townsend & Nozawa (1995) Schweickert, Giorgini & Dzhafarov  $(2000)$ 

Dzhafarov, Schweickert & Sung (2004) Houpt & Townsend (2011)

**Introduction** 

### **Null Hypothesis Test**

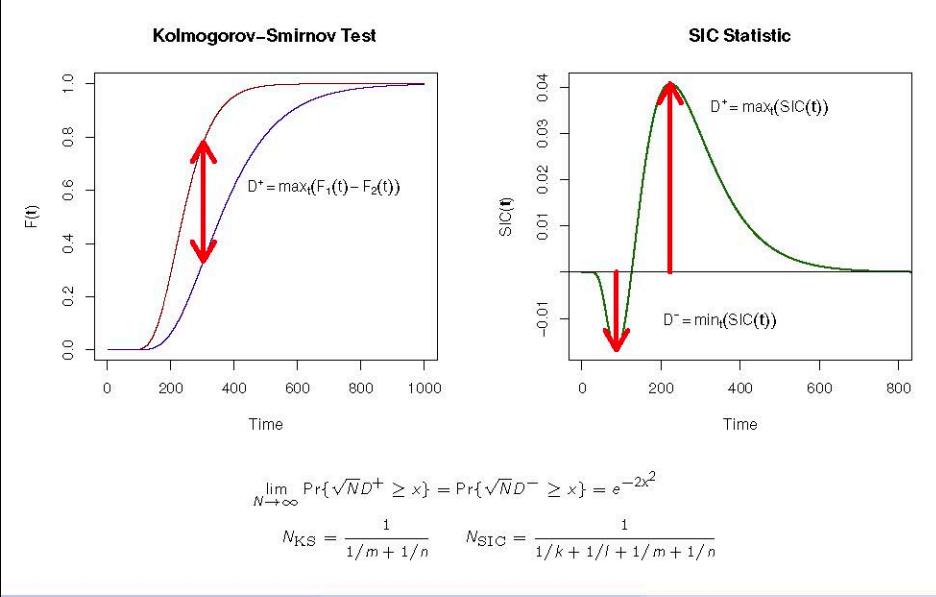

Houpt, et al. (SMP 2012) Bayesian SIC 30 and SIC 30 and SIC 30 and SIC 30 and SIC 30 and SIC 30 and SIC 30

#### **Introduction**

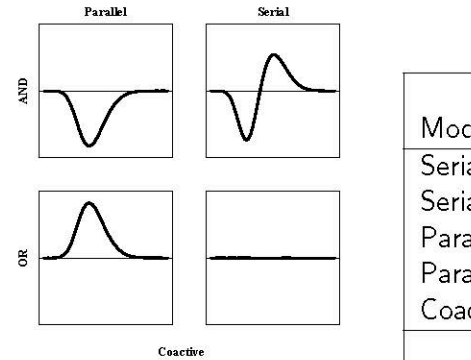

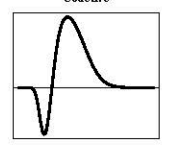

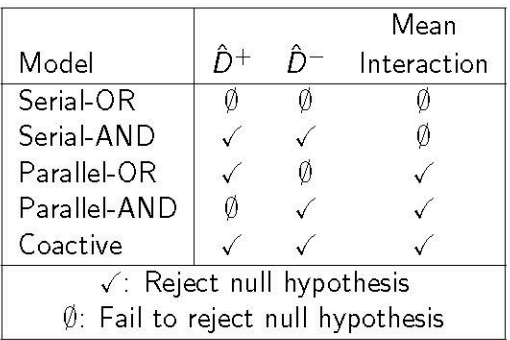

# **Shortcomings**

- **e** Tests positive and negative deflections *not* SIC form.
	- Requires two separate tests.
- **•** Only can gain evidence against a lack of positive or negative deflection.
- **•** Only get a yes/no answer, not relative evidence.

# Outline

### Introduction

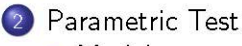

- · Model
- · Simulation
- Nonparametric Test
	- · Model
	- · Simulation
- Comparisons Among SIC Tests
	- · Simulation
	- Application

## Conclusion

#### $f(t)$ : Density (PDF)  $F(t)$ : Cumulative Distribution (CDF)

$$
\mathsf{Parallel-OR} \qquad f_{12}(t) = f_1(t)[1 - F_2(t)] + f_2(t)[1 - F_1(t)]
$$

f(t): Density (PDF) *F(t):* Cumulative Distribution (CDF)

Parallel-OR  $f_{12}(t) = f_1(t)[1 - F_2(t)] + f_2(t)[1 - F_1(t)]$ Parallel-AND  $f_{12}(t) = f_1(t)F_2(t) + f_2(t)F_1(t)$ 

f(t): Density (PDF) *F(t):* Cumulative Distribution (CDF)

Parallel-OR  $f_{12}(t) = f_1(t)[1 - F_2(t)] + f_2(t)[1 - F_1(t)]$ Parallel-AND  $f_{12}(t) = f_1(t)F_2(t) + f_2(t)F_1(t)$ Serial-OR  $f_{12}(t) = pf_1(t) + (1 - p)f_2(t)$ 

f(t): Density (PDF) *F(t):* Cumulative Distribution (CDF)

Parallel-OR  $f_{12}(t) = f_1(t)[1 - F_2(t)] + f_2(t)[1 - F_1(t)]$ Parallel-AND  $f_{12}(t) = f_1(t)F_2(t) + f_2(t)F_1(t)$ Serial-OR  $f_{12}(t) = pf_1(t) + (1-p)f_2(t)$ Serial-AND  $f_{12}(t) = f_1(t) * f_2(t)$ 

$$
\mathcal{T}_{i;H} \sim \mathcal{IG}\left(\frac{\alpha}{\nu_H}, \alpha^2\right)
$$

$$
\mathcal{T}_{i;L} \sim \mathcal{IG}\left(\frac{\alpha}{\nu_L}, \alpha^2\right)
$$

$$
\alpha \sim \Gamma(4, 0.1)
$$

 $\eta \sim$  Exponential(100)

$$
\nu_L \sim \Gamma(4,0.1)
$$

 $\nu_H = \nu_I + \eta$ 

$$
T_{i;H} \sim \mathcal{IG}\left(\frac{\alpha}{\nu_H}, \alpha^2\right)
$$
  

$$
T_{i;L} \sim \mathcal{IG}\left(\frac{\alpha}{\nu_L}, \alpha^2\right)
$$
  

$$
\alpha \sim \Gamma(4, 0.1)
$$

 $\eta \sim$  Exponential(100)

$$
~~)\qquad \qquad \nu_L\sim \textsf{\textup{r}}(4,0.1)
$$

 $\nu_H = \nu_I + \eta$ 

$$
f_i(t; \nu_i, \alpha) = \sqrt{\frac{\alpha^2}{2\pi t^3}} \exp\left[\frac{-(t\nu_i - \alpha)^2}{2t}\right]
$$
  

$$
F_i(t; \nu_i, \alpha) = \Phi\left[\sqrt{\frac{\alpha^2}{t}} \left(\frac{t\nu_i}{\alpha} - 1\right)\right] + \exp\left[2\alpha\nu_i\right] \Phi\left[-\sqrt{\frac{\alpha^2}{t}} \left(\frac{t\nu_i}{\alpha} + 1\right)\right]
$$

# **Simulation Parameters**

$$
T_i = \inf\{t : X_i(t) \ge \alpha\}
$$
  

$$
T_i \sim \mathcal{IG}\left(\frac{\alpha}{\nu_i}, \frac{\alpha}{\sigma^2}\right)
$$

$$
α = 30
$$
  
\n $σ2 = 1$   
\n $p = 0.5$   
\n $vH = 0.3$   
\n $vL = 0.1$ 

# **Simulation Results**

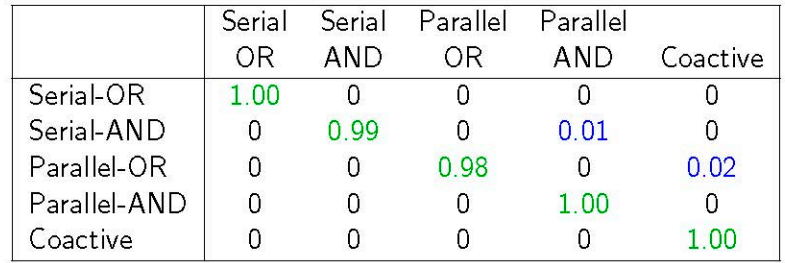

# Outline

## Introduction

### Parametric Test

- · Model
- · Simulation

### Nonparametric Test

· Model

 $\left(3\right)$ 

· Simulation

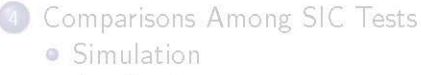

• Application

### Conclusion

- Approach: Model the response time distributions
	- (as opposed to the RT generating process).
- Assume each RT distribution is an independent sample from a Dirichlet process prior.
- Compare the Bayes factor of each SIC form in the posterior relative to encompassing prior.
- . Approach: Model the response time distributions
	- (as opposed to the RT generating process).
- Assume each RT distribution is an independent sample from a Dirichlet process prior.
- Compare the Bayes factor of each SIC form in the posterior relative to encompassing prior.

 $\alpha_l \sim DP(\beta)$ <br>RT<sub>I(i)</sub>  $\sim \alpha_l$ .

# **Simulation**

- **a** Tested on same models as parametric-Bayesian test (but with 1000 rounds rather than 100).
	- Used region of probabilistic equivalence  $\pm .1$  for SIC and  $\pm .3$  for MIC.

# **Simulation**

- **a** Tested on same models as parametric-Bayesian test (but with 1000 rounds rather than 100).
	- Used region of probabilistic equivalence  $\pm .1$  for SIC and  $\pm .3$  for MIC.

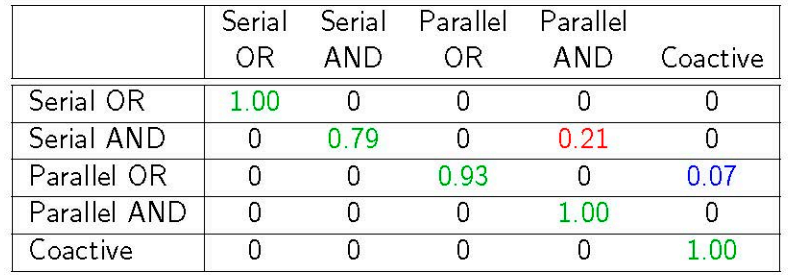

# Example SICs

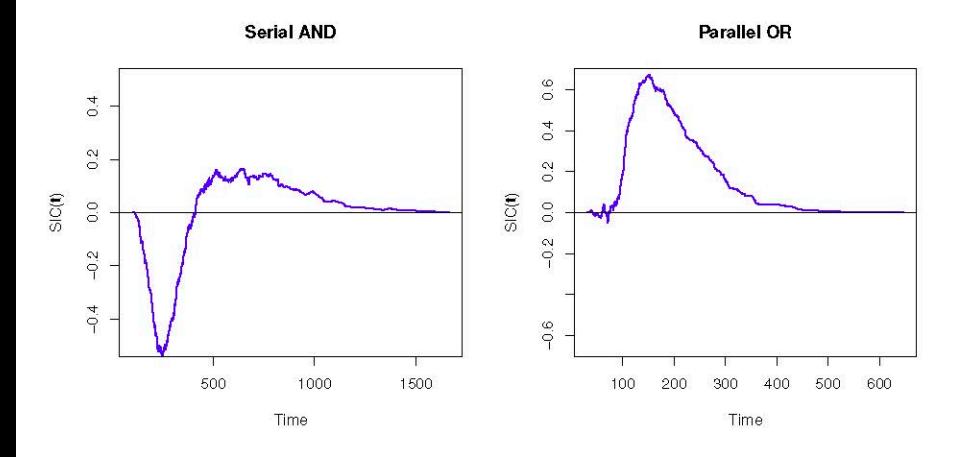

# Outline

### Introduction

### Parametric Test

- · Model
- · Simulation
- Nonparametric Test
	- · Model
	- · Simulation

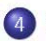

### Comparisons Among SIC Tests

- · Simulation
- · Application

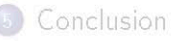

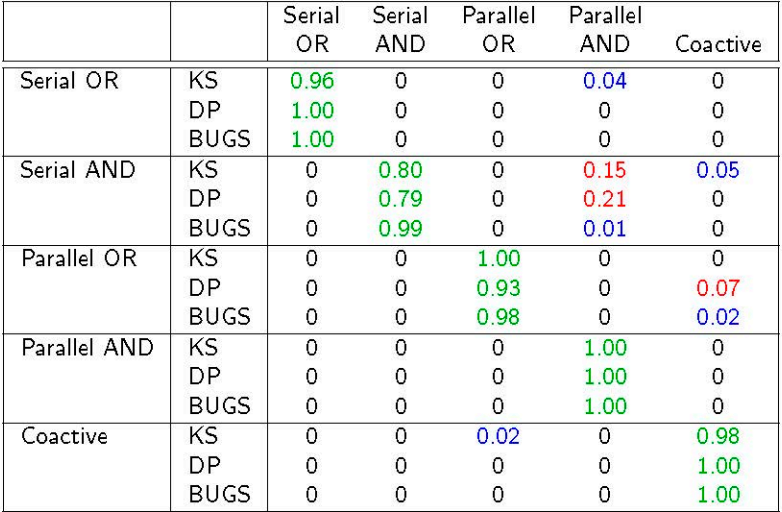

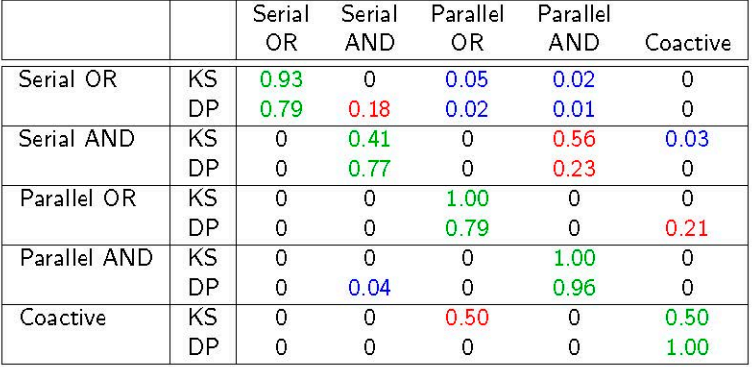

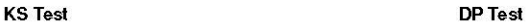

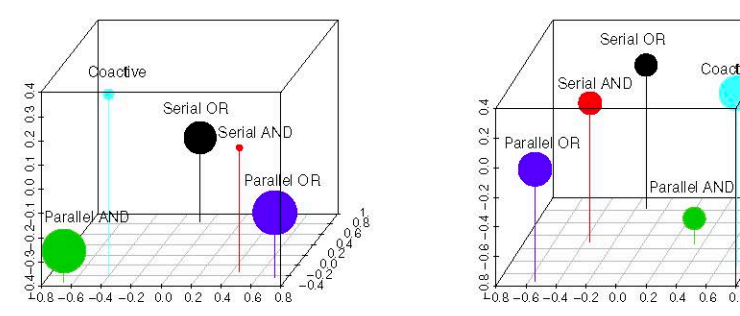

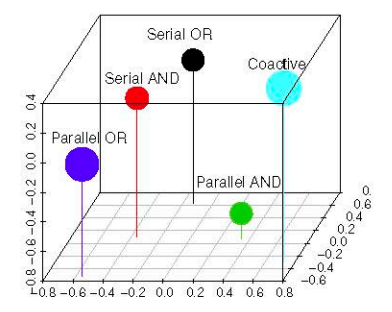

# **KS Test**

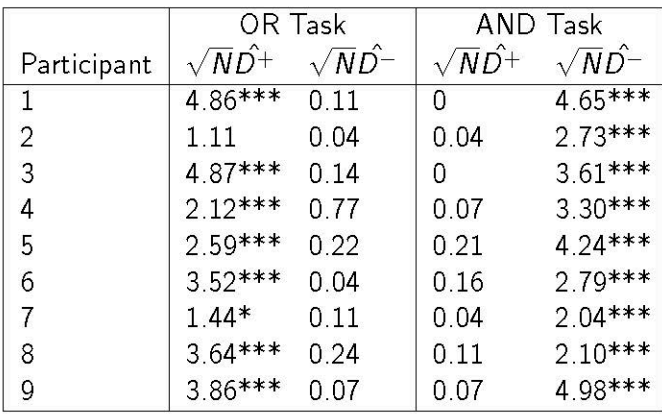

# Parametric Bayes

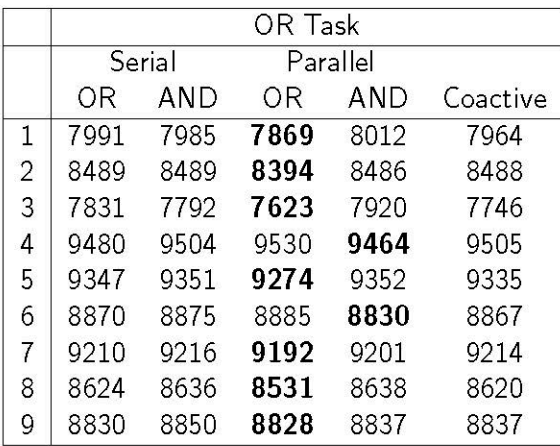

# Parametric Bayes

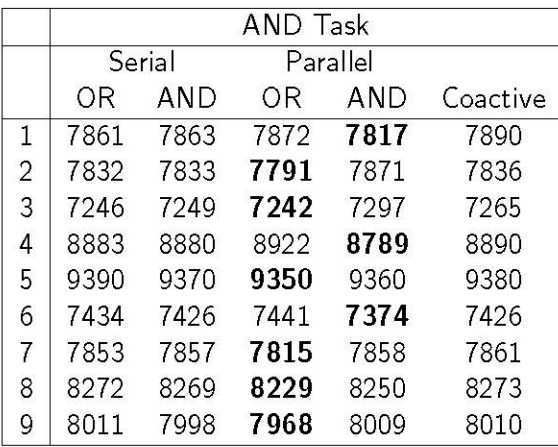

# Nonparametric Bayes

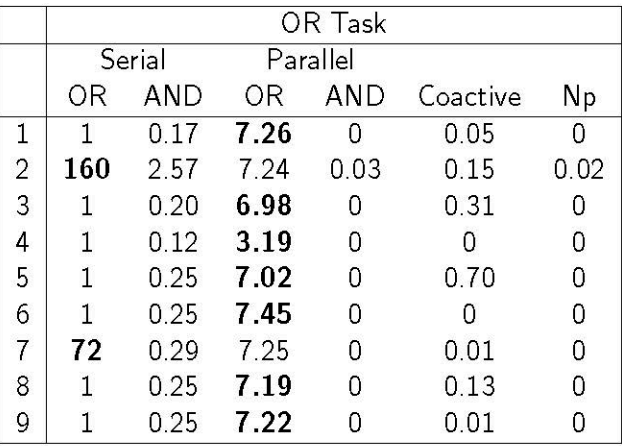

# Nonparametric Bayes

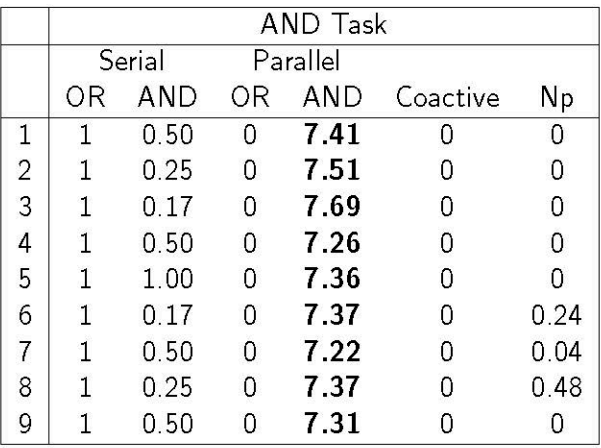

# Outline

### Introduction

### Parametric Test

- · Model
- · Simulation

### Nonparametric Test

- · Model
- · Simulation

# Comparisons Among SIC Tests

- · Simulation
- Application

# Conclusion

#### **Conclusion**

### **Overview**

- **e** Developed parametric and nonparametic Bayesian tests for architecture and stopping rule.
- **e** Tested each of these approaches on both simulated data and experimental data.
	- **Both did quite well on simulated data.**
	- **Parametric conclusions diverged from NHST and nonparametric tests** on human data.

#### **Conclusion**

### **Overview**

- **e** Developed parametric and nonparametic Bayesian tests for architecture and stopping rule.
- **e** Tested each of these approaches on both simulated data and experimental data.
	- Both did quite well on simulated data.
	- **Parametric conclusions diverged from NHST and nonparametric tests** on human data.
- **e** What's next?
	- **Parametric: Inclusion of base time and more stringent testing.**
	- **Nonparametric: Continuous (smooth) distributions in the prior.**
	- **Hierarchical models.**

#### **Conclusion**

### **Overview**

- **e** Developed parametric and nonparametic Bayesian tests for architecture and stopping rule.
- **e** Tested each of these approaches on both simulated data and experimental data.
	- Both did quite well on simulated data.
	- **Parametric conclusions diverged from NHST and nonparametric tests** on human data.
- **e** What's next?
	- **Parametric: Inclusion of base time and more stringent testing.**
	- **Nonparametric: Continuous (smooth) distributions in the prior.**
	- **Hierarchical models.**

### Thank you.